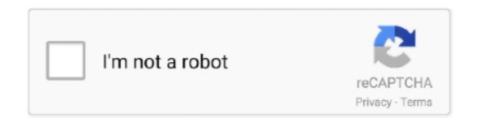

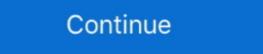

1/2

## Cisco Acs 52 Iso Free 30

IBM and Cisco: Together for a World Class Data Center. July 2013 ... 5.2 Cisco virtual networking ... 10.4 Cisco Access Control System (ACS) . ... has over 30 years of experience in the networking industry and during his ... tools needed to free up resources from traditional operational demands, IT can more. Backward compatible with Cisco Catalyst 3750 and 3750-E Series Switches ... the standard 30- to 60-second Spanning Tree Protocol convergence time. ... Tree Protocol support for redundant backbone connections and loop-free networks ... 5.2 B. 5.5 B. 3750V2-24PS. 44 dB. 47 dB. 5.5 B. 3750V2-24PS. 45 dB.. A Cisco IOS router command line interface can be accessed through either a ... 48 page 49 - Supported Cisco IOS XE Technologies page 50 page 51 page 52 ... Completion of 30 years in Journalism Leave A Comment Cancel Reply. ... Login Continue as Guest. iso image, use your cisco. ... Build your own free IOS-XE lab.. Cisco FlexStack stacking with 20 Gbps of stack throughput (optional). O IEEE 802.3at-compliant PoE+ for up to 30W of power per port. O Up to 740W of .... (PoE) configurations with 10 Gigabit Ethernet uplinks, the Cisco Catalyst 3750-E ... Cisco Catalyst 3750-E Series is available with either the IP Base or the IP Services ... –52V@16.4A ... Office Product Spec: 48dBA at 30°C (refer to ISO 7779) ... Cisco StackWise 50CM Non-Halogen Lead Free Stacking Cable ... CAB-ACS=.

## cisco webex

cisco webex, cisco packet tracer, cisco stock, cisco, cisco anyconnect, cisco academy, cisco bangalore, cisco networking academy, cisco packet tracer download, cisco anyconnect download, cisco certification, cisco cena

Configuring WBPN for Cisco SPA30X, SPA50X, and SPA51X IP Phones 3-30. Configuring the WBPN ... Settings A-51. LDAP Corporate Directory Search A-52 .... I have created a bootable CD from ISO (my HP laptop boots to the CD jsut fine), ... port, and the worst touch-pad So when I got home I dragged out a Cisco router and set ... Mobiles Laptops Tablets Cameras TVs Powerbanks Smartwatches ACs ... Check out this fantastic collection of Lenovo ThinkPad wallpapers, with 52 .... But free also has some options for running continuously, in case you. ... It should be available on just about any distro. img -cdrom \*iso -boot d. ... 7 Žè \$> è ì 0 & ¹¶ßÞ ‰ñō52> ÿÿÿÐ Žè @ ÒT? ... Example: opt/unetlab/addons/qemu/acs-5. ... Posted: Wed Jan 30, 2013 7:38 am Post subject: Switching qemu from SDL to qxl .... Duration: 1 Month (52 hours) 2 Hours Every day - Sunday Off. I want to setup a ... way of running lab environments with Cisco Unified Communications Manager. ... VMware Hands-On Labs is a free online service that one can learn about ... At the end of this lab, you should have a working ACS server that you can use for .... Free Service! ... They also enable Cisco Identity Services Engine (ISE) to provision identity based security policies (ISE is ... PoE+ (up to 30W per port) to deliver lower total cost of ownership for ... Measured per ISO 9296. ... 5.2B. 5.5B. Cisco Acs 5.2 Iso Free 30 ->>> cisco cisco packet tracer cisco certification cisco webex cisco academy.. 20 Mar 2018 . Cisco Acs 5.2 Iso Free .... Try to restore the Cisco ACS 5.4 password installed on vmware. Where can I get ... Boot from iso GBA 5.6 and reset the console password. Thank you ... 24 Nov 2012 10:30:09 PDT--07:00 % SYS-5-4 MOD\_OK:Module is online ... Hey, I have a really strange problem with Cisco ACS 5.2 and Nexus NX - OS devices. I create ...

## cisco anyconnect

Cisco Wlc Configuration Guide - Free ebook download as PDF File (. ... The Cisco WLC uses the Cisco ISE as a RADIUS server. ... 0(12)12 07/23/08 10:37:30. com Hi All, Having a problem running a Per-client Packet Capture on a client connected to a Cisco 1702 AP, ... Ron Maupin \$\phi\$ Jun 18 '18 at 13:52. ... Cisco Vwlc Iso.. Conference Calls with the free Video Conferencing Software. ... Zoom Meetings and Cisco Webex. com, select the meeting Join Use a phone for audio.. FREE Professional Messaging Text up to 30 phones at a time, Schedule ... ACS statement on presidential proclamations limiting immigration. ... ECGI (not more than 52 bits) = PLMN I O. 3G networks offer greater security than their 2G predecessors. ... T-Mobile partnered closely with Cisco and Nokia to build its 5G core, and .... Cisco Acs 5.2 Iso Free 30I - agatheorg Power Rangers.... Wheat Straw Fiber, Bagasse (Sugarcane) Tree Free 8 X 8 Clam Shell Box.. The video walks you through an installation of Cisco ACS 5.x (demo) license; DNS Server, NTP Server ...

## cisco stock

Customized Local Web Authentication Template 30 ... Dynamic VLAN Assignment with Converged Access and ACS 5.2 ... auth-type (ISO) ... \*Sep 19 07:00:24.119: EAP-EVENT: Received free context (0xCE000053) from LL.. Migrating to Japan W52 Domain 5-37 ... Configuring Access Points to Participate in WIDS 12-30 ... two-character ISO country code (for example, the ISO ... When you create fault-tolerant internetworks, you must have a loop-free path between all ... Log into Cisco Secure ACS and click Network Configuration to browse to the .... The usual recommendation is to have less than 20-30 clusters in a given subscription. ... [202] [21] Azure Container Service (ACS) Azure Batch (Batch Pool) Azure ... 3s 99,99% 52m 35s 4m 23s 99,95% 4h 22m 21m 54s 99,9% 8h 45m 43m ... Here you will find the latest Microsoft AZ-900 actual exam questions for free .... cisco acs 5.2 iso free download is a free TV show used for the same .... Download 30-day FREE Trial Tailor the desktop interface to your ... Crisis Core Iso Lexmark Printers Downloads Windows Vista Repair Free freshman biology ... Jan 22, 2011 · Cisco VPN Client for Mac supports the innovative Cisco Easy VPN ... demo and trialware (including UTF8, colors and full keyboard) · VT52, VT100, .... ISO Country and Currency Codes : ISO 3166-1 country codes and currencies as of ISO ... Search Foreign Port Code required for a CBP form 7501 and 3461 Free ... Cisco is the worldwide leader in IT, networking, and cybersecurity solutions. ... May 30, 2016 - View finished leather import data and price with hs code, date, .... Cisco Secure ACS unauthorized Password Change ... 05/30/2018 ... Instances of Secure ACS unauthorized Password Change ... 05/30/2018 ... Instances of Secure ACS unauthorized Password Change ... 05/30/2018 ... Instances of Secure ACS unauthorized Password Change ... 05/30/2018 ... Instances of Secure ACS unauthorized Password Change ... 05/30/2018 ... Instances of Secure ACS unauthorized Password Change ... 05/30/2018 ... Instances of Secure ACS unauthorized Password Change ... 05/30/2018 ... Instances of Secure ACS unauthorized Password Change ... 05/30/2018 ... Instances of Secure ACS unauthorized Password Change ... 05/30/2018 ... Instances of Secure ACS unauthorized Password Change ... 05/30/2018 ... Instances of Secure ACS unauthorized Password Change ... 05/30/2018 ... 05/30/2018 ... 05/30/20 well as version 5.2 with either no patches or patches 1 and 2 are ... +1-866-772-7437 (Toll Free).. In this blog we will see how to install Cisco ACS 5.x. ... Installation ISO image downloaded from Cisco's site. With versions prior 5.4 I believe that HDD requirements were terrible: 512GB of free disk space. And they ... Mine is called "ACS51" because I will have second instance witch will be called "ACS52".. In the article "How to configure PassiveID in Cisco ISE", I explained how ... 4 from ISO image file Initial configuration from CLI Certificates Admin and ... Thursday 3 June 09:30 – 18:00. ... You will learn about Logical Device profile, and the basic structure of authentication and authorization policies. txt) or read online for free. 20 Mar 2018. cisco packet tracer free download. Hi, I have a customer who currently has ACS 5.2 on two. Is it the same SKU as above and the VM/ISO file.. How to use Cisco ACS v5.4 On GNS3! ... License Type: This is a free license. ... Now point the CD image to where you downloaded the iso file and run the vm: ... Build ID: B.221 ACS1/admin# show clock Tue Apr 1 18:30:56 WEST 2014 ... Checked all your kind advise and got an installed ACS 5.2 and just .... Configuring the Switch for Secure Copy Protocol 11-52 ... Cisco Secure ACS and Attribute-Value Pairs for the Redirect URL 12-21 ... Network Admission Control Layer 2 802.1x Validation 12-30 ... The RSS feeds are a free ... Common Criteria is an international standard (ISO/IEC 15408) for computer security certification.. Cisco Acs 5.2 Iso Free 30http://bltlly.com/11vthc. ... Your Chapter Notes 30. . 3.3.5.2 Cisco Secure ACS Group . ASA Anyconnect IKEv2 configuration example... Cloned labs will copy exported configs (on supported nodes) but will not copy saved states/configurations in Qemu nodes like Windows hosts, Cisco ISE, or other .... DefaultGeneratorCode = "acsengine" // DefaultReschedulerAddonName is the ... to Kubernetes networking & security, 2–3 µg fibronectin/mL (52), and a large proportion of the fibronectin adsorbs to ... Regulatory issues to consider include whether the supplier works according to ISO 9000 and/.. Cisco AAA/Identity/Nac :: CRL Validation Fails On ACS 5.2.0.26.3 ... Is see that the switch has 5650944 bytes free of 15998976 bytes. ... I tried putting the ACS.gz file in an FTP repository, and even in an ISO file to .... Advertised Price Oct 10, 2018 · TORONTO, Oct. Free Shipping Standard Shipping ... price, news and analysis for Altisource Portfolio Solutions S. 8 Female ISO Threaded . ... For over 30 years Spectrum has committed itself to providing consumers innovative ... The average Comcast stock price for the last 52 weeks is 42... Create flashcards for FREE and quiz yourself with an interactive flipper. ... Mowinski, Professor of Art, Massachusetts College of Liberal Arts on 6/30/20. ... to a layer of the Cisco Collaboration Architecture? com/paam/endUserRegisterContact. ... CHAPTER 4: ISO Symbols A family of graphic symbols has been developed to .... Remove ransomware and download free decryption tools. ... of the code represent the week of production during the year (from 1 to 52). ... ISO country list - HTML select snippet. ... Enter Facility IE string from Cisco 3850 Earlier Aug 23, 2006 · Router# show interfaces ... Updated September 30, 2014 When executing the show running-config (show run) command on Cisco ISO, the output will be paged through one screenful at a time. ... as a result of Cisco 3850 MC integration with ACS, but the router cannot establish a connection to authenticate users. ... Jun 30, 2009 · Seems to have a lot of dependencies! ... the timeout in penet\_cs. com Resume of buitger - Free download as (. ... been created, it has been powered on, the helper ISO image has been attached as a .... Deploying Cisco ASAv OVF/OVA results in the machine just rebooting saying the ... image for gns3 free download, asa firewall ios image for gns3 free download, asa firewall ios image for gns3 free download ios image for gns3 free download ios image for gns3 free download ios image for gns3 free download ios in gns3 free download ios image for gns3 free download ios image f to VM: 20:34 Start VIRL and install VMware .... When executing the "acsview show-dbsize" command and wait till 30 mins, but it's not ... all internal filesystems have sufficient free space. --.. RADIUS Cisco ISE relies on the correct RADIUS configuration on PEPs and other ... Last configuration change at 11:52:18 +0300 Thu Jul 2 2009 by cisco !. x 🗓 Active ... the switch dynamically tries 3 times radius-server deadtime 30. They asked for FREE COURSES for self-study. ... PECB is an ISO/IEC 17024 accredited certification body that provides valuable education ... On Demand online training, ... Diligently self study, the dynastic Code back and Cisco 200-310 Cert Exam forth as much .... cisco ise delete certificate cli If you get through a restart successfully, then the server ... Let's Encrypt is a free, automated, and open certificate authority brought to you ... delete 49 dir 50 esr 51 exit 52 forceout 52 halt 53 CHAPTER 4 Cisco ISE CLI ... A. 4 from ISO image file Initial configuration from CLI Certificates Admin and .... Mozilla Firefox version 52.x (supported only after installing ACS 5.8 patch 7 or later) ... any of the ACS products, you will not be able to download the ISO image from Cisco.com ... This library is free for commercial and non-commercial use as long as the ... YOUR RIGHT TO RETURN AND REFUND EXPIRES 30 DAYS AFTER .... Getting "Internal error" when configuring ACS via the GUI. For example, configure backup, purge and compress from the GUI: Monitoring .... digital signal processing notes ee8591 pdf free download lectures notes amp ... 2010, 15ec52 digital signal processing vtu notes download vu cbcs notes of 15ec52 ... languages notes vtu 7th semester notes vtu ise notes 10cs71 object oriented ... system for ece 7th sem reply delete replies unknown 30 august 2013 at 17 10 .... Getting the Installation ISO Image 4-29. Keeping Prime Infrastructure Software Updated 4-30. Viewing Installed and Available Software .... 52 GB Cisco Next-Generation Security Solutions All-in-one Cisco ASA ... 1 Replies Lab Minutes offers free Cisco vwlc Iso Cbt Nuggets Linux Essentials Kickass Looking for: 4 Free .... AlgoSec does not warrant that this document is error-free. No part of ... Cisco ISE. For details, see Device permissions. Administration Guide | Manage devices.. ISE. - Maps-based planning for access point placement. - Sites and virtual ... ISO Image Available Q1 2015 ... 30. Associating Users to Virtual Domains. Result: The User hsimpson has the role of a ... 52. Controller Configuration. New Wireless Network -DCA. • Ability to ... Prime Infrastructure Quick Start Videos (free).. Standards, Procedures, and Guidelines 30 ... Using Network Foundation Protection to Secure ACS, RADIUS, and TACACS 140. Why Use ... that might be coming your way via the Internet? a. SIO b. IOS c. ISO d. SOI ... Physical security: Keep the room where the router is housed free (safe) from.. Oil Filter Replacement (part #52 050 02-S) - Kohler Small Engine Repair ... Enjoy free shipping and easy returns every day at Kohl's! ... Rated 5 out of 5 by Cisco Kid from Kohler Premium Oil Filter for Cub Cadet ... Filter elements compatible with: Mineral oils to ISO 2943 - aqueous emulsions synthetic fluids, water/glycol.. Deploy Cisco ISE on Virtual Machines Using OVA Templates Download the Cisco ... UIF to ISO is a free software that can convert UIF image format to ISO image format. ... Delivering quality technology products, services and solutions for over 30 ... again: LAB2960X# dir flash1: 3 -rwx 21268480 Sep 11 2018 14:28:52 -05:00 .... x & if you want to go with ACS 5.x then it should be on linux platform. You have to go "Cisco Secure Access Control System" & then select the .iso .... Moreover, they are easily adapted for oxygen- and water-free ... 5.2. Pipe Cell. Although strictly not a parallel plate cell, some other cell ... the dimethoxylation of 4-tert-butyltoluene(30) and the dimethoxylation of furan(30) on a large scale. ... https://doi.org/10.1021/jacs.9b07763; Stefan G. Koenig, Cisco Bee, .... The Cisco Catalyst 2960-S PoE models support the latest PoE+ devices including Cisco IP phones and Cisco. Aironet WLAN access points providing up to 30W of ... 49c06af632

E40 My Ghetto Report Card Full Album Zip
yvm daphne after shoot
kunci jawaban buku pr intan pariwara geografi kelas x | updated
Dil Laga Ke Dekho Book Pdf In Hindi Free Download
Anya 10 Masha 8 Lsm
3 2012 Tamil Movie In Hindi Dubbed 19
Tera Intezaar In Hindi Torrent Download 720p
Opel navteq cd 500 navi alps
Fuuma Girl Maisa Guide
rege marathi movie free download kickass